# Interface bidirectionnelle Prolog - SMT

#### Nicolas Lhost

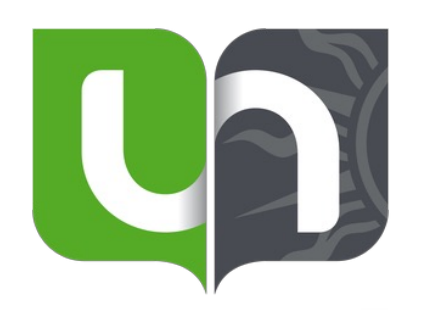

Wim Vanhoof **Etienne Payet** Fred Mesnard

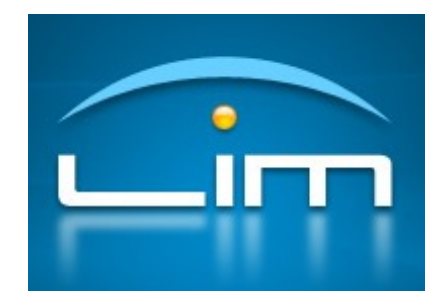

# PROLOG

#### Introduction et concepts de base

## Prolog: Introduction

- Qu'est-ce que Prolog?
	- Langage de **pro**grammation **log**ique créé dans les années 1970
	- Calcul de prédicats de premier ordre grâce aux faits et relations
	- Très déclaratif
	- Concepts fondamentaux: unification, récursivité et backtracking
- Domaines d'application
	- Intelligence artificielle, systèmes experts, planification, vérification formelle et programmation par contraintes.

## Prolog: Syntaxe et sémantique

• Les **FAITS** décrivent des relations:

parent(john, alice). parent(alice, marie). parent(alice, bob).

• Les **REGLES** permettent de déduire de nouvelles informations

grandparent $(X, Z)$  :- parent $(X, Y)$ , parent $(Y, Z)$ .

#### • Les **REQUÊTES** permettent d'interroger les relations

grandparent(X, marie). grandparent(john, Y). grandparent(alice, Z).

X/john Y/bob Y/marie ; $\Rightarrow$ false.

## Prolog: Mécanismes d'exécution

Résolution SLD (*Selective Linear Definite clause resolution*):

- Méthode d'inférence pour répondre à des requêtes
- Cherche des substitutions pour les variables qui rendent les clauses vraies
- Utilise l'**unification** pour comparer les termes

grandparent $(X, Z)$  :- parent $(X, Y)$ , parent $(Y, Z)$ .

Arbre de recherche ayant la requête de départ comme racine:

- Dans l'ordre de déclaration
- Si plusieurs clauses possibles, il y a un **point de choix**
- L'arbre est créé en profondeur. Si pas de solution, **backtracking** jusqu'au dernier point de choix

### Prolog: Mécanismes d'exécution - Exemple

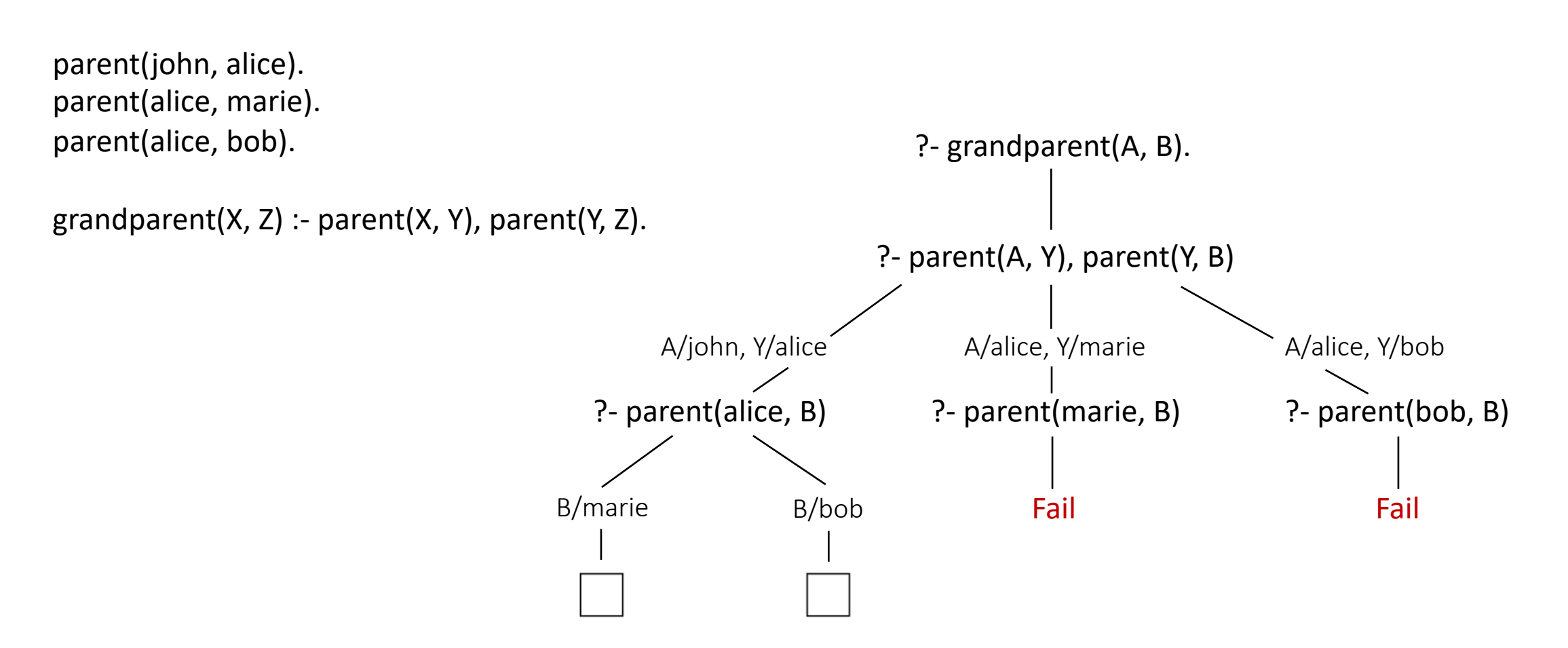

## Prolog: Récursivité et listes

- La récursion est largement utilisée en Prolog pour résoudre des problèmes complexes.
- Les listes sont des structures de données récursives, représentées par des paires tête-queue [H|T]. Exemple:  $[1,2,3] = [1|[2|[3|]]]$ ]
- Les fonctions récursives incluent généralement un cas de base (pour les listes vides) et un cas récursif (pour les listes non vides).

```
isList([]).
isList([X|Xs]):-isList(Xs).
```
#### Prolog: Récursivité et listes - Exemple

• Relation isList pour déterminer si un terme est une liste

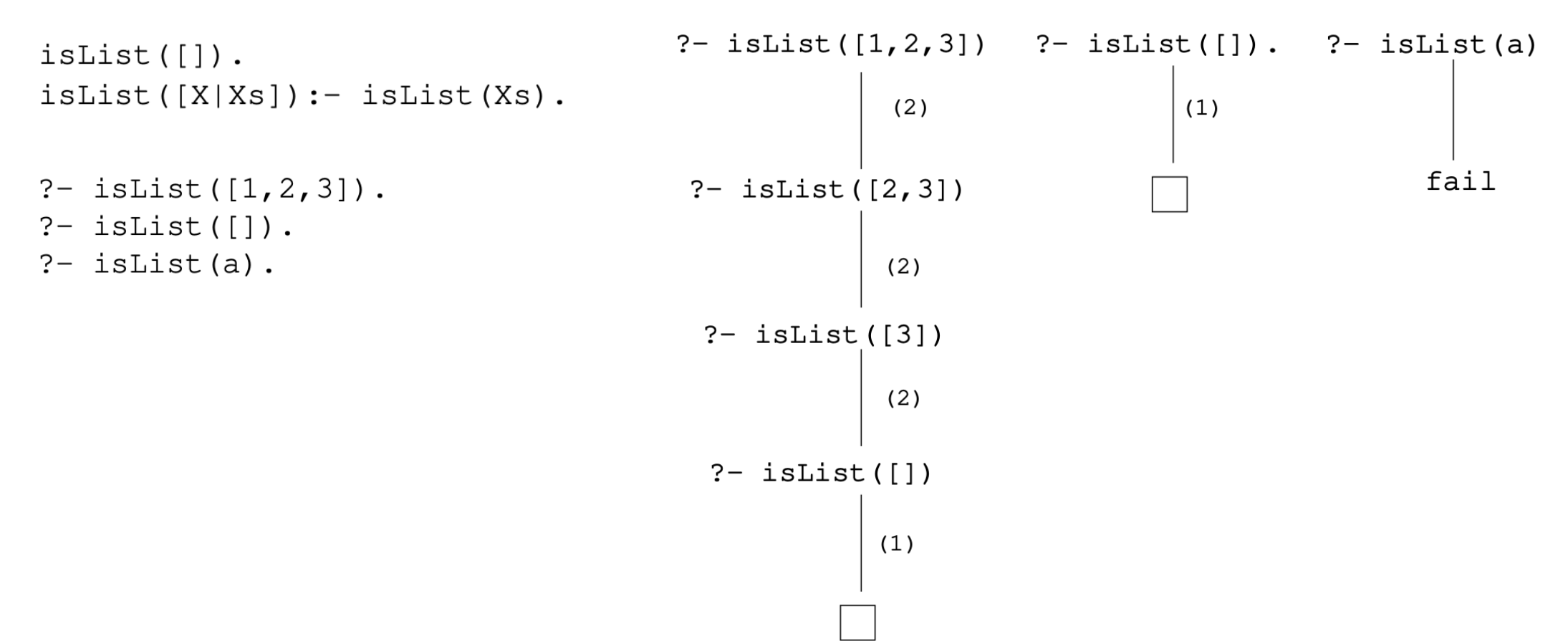

#### Prolog: CLP *(Constraint Logic Programming)*

- Description déclarative du problème
- La solution requiert l'exploration d'un espace de recherche
	- Domaines finis CLP(FD) , les booléens CLP(B) , les réels CLP(R) , etc.
- Résolution de problèmes combinatoires et d'optimisation

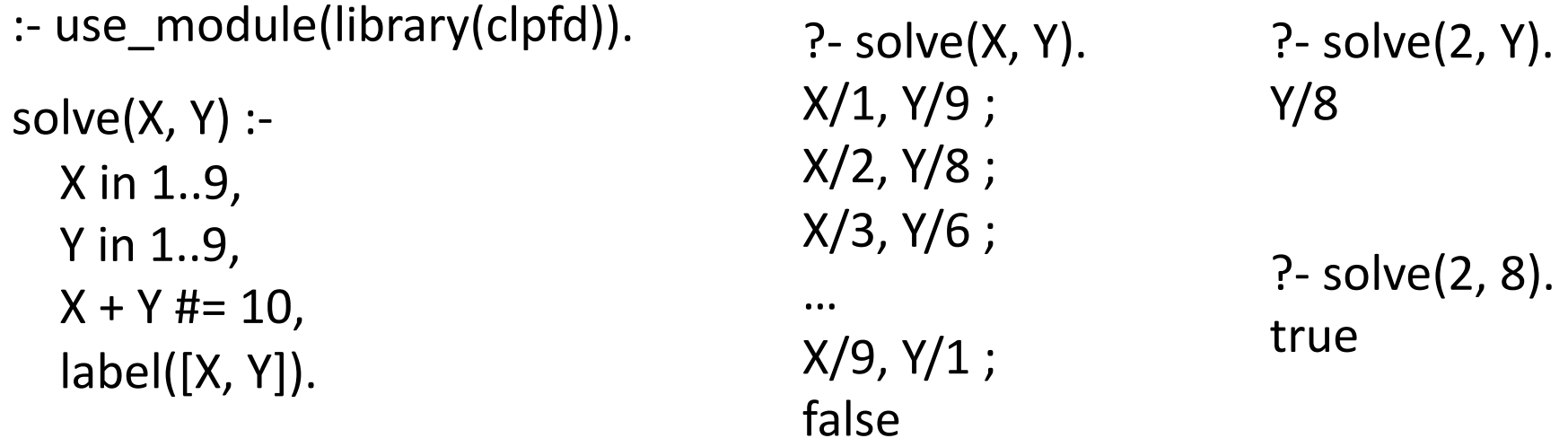

### Prolog: CLP - N-Queens problem

```
n_queens(N, Qs) :-<br>length(Qs, N),
         Qs ins 1..N,
         safe_queens(Qs).
safe_queens([]).<br>safe_queens([Q|Qs]):-
         safe queens(Qs, Q, 1),
         safe queness(Qs).
safe_queens([], \_, \_).
safe_queens([Q\overline{Qs}], Q0, D0):<br>Q0 #\= Q,
         abs(Q0 - Q) #\geq D0,
         D1 #= D0 + 1,
         safe_queens(Qs, Q0, D1).
```
? - n queens $(8, Qs)$ , label $(Qs)$ .  $Qs = [1, 5, 8, 6, 3, 7, 2, 4]$ .

Q . . . . . . . . . . . Q . . . . . . . . . . Q . . . . . Q . . . . Q . . . . . . . . . . . Q . . Q . . . . . . . . . Q . . . .

# SMT

#### Rappels des concepts de base

## Problème SAT (satisfiabilité booléenne)

- Permet de déterminer si un problème est satisfiable
	- Input: Formule de logique propositionnelle avec k variables
	- Output: Vrai ou Faux

$$
((A \wedge B) \vee C) \wedge \neg(B \vee A)) \wedge (B \vee \neg C)
$$

 $\Rightarrow$  Calculer la table de vérité de la formule pour voir si on a un 1 pour la globalité (se calcule en temps 2^k)

Par force brute, ça va prendre énormément de temps. On va donc utiliser des solvers SAT pour les problèmes de décision

#### Algorithme Deepfirst

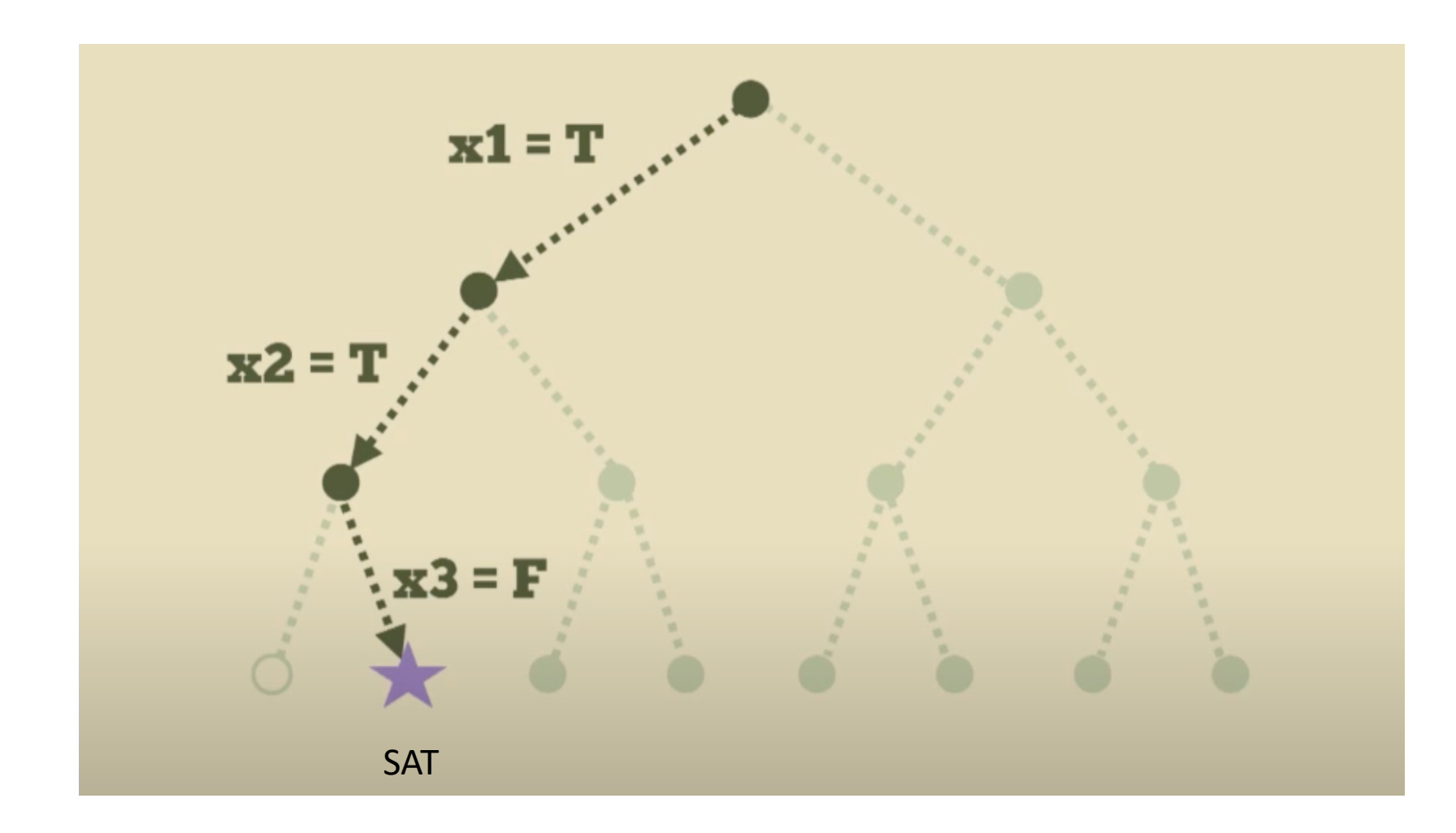

## Algorithmes SAT

• Le brute force ne fonctionnera pas, il faut choisir intelligemment les littéraux et clauses

 $:: x1 = false$  $(and (or x4)$  $\therefore$  x2 = false (or (not  $x4$ )  $x5$ )) • Unit propagation (or x1 x2 x3)  $:: x4 => true$  $7.75 \Rightarrow$  true  $\therefore$  x3 => true

 $3|9$ 8 6 8  $8<sup>1</sup>$  $6 \mid$  $\overline{7}$ 3  $\overline{4}$ З 5 2 5 9  $\overline{2}$ 9  $9<sup>1</sup>$ 6 5 3 5 9 8  $\overline{3}$ 

Chercher des infos faciles et trouver des conflits

• Algorithme DPLL, CDCL, etc.

### Solver SMT

« Problème de décision pour des formules de **logique du premier ordre**  avec égalité (sans quantificateurs), combinées à des **théories** dans lesquelles sont exprimées certains symboles de prédicat et/ou certaines fonctions » - Wikipedia

 $\Rightarrow$  Théories: Arithmétique (réels, integers), Bitvectors, Arrays, etc.

- $\Rightarrow$  Logique du premier ordre:
	- Variables/constantes: x, y
	- Fonctions: foo(x)
	- Prédicats (ou relations) sur les éléments: x > y
	- Connecteurs logiques: &&, | |, =>, not
	- Quantificateurs: ∃, ∀

#### Fonctionnement de base d'un solveur SMT

Deux cœurs principaux : Solver SAT et une ou plusieurs procédures de décision de la théorie

$$
(x < 0 \lor x > 1) \land (x = y + 5) \land (y > 0)
$$
  
(a \lor b) \land (c \land c) \land (d)

- $\Rightarrow$  Si pas de modèle SAT, la formule n'est pas satisfiable
- $\Rightarrow$  Si modèle SAT, vérification de la cohérence avec des procédures de décision de la théorie
	- $\Rightarrow$ Si cohérence, la formule est satisfiable
	- $\Rightarrow$ Si pas cohérence, on cherche un autre modèle

#### SMT: Commandes de base

- Affichage de texte dans l'output (echo "starting z3...")
- (declare-const a Int) • Déclaration de constantes et de fonctions (declare-fun f (Int Bool) Int)
- $(\text{assert } (> a 10))$ • Assertion de formules (assert  $(<$  (f a true)  $100)$ )
- Vérification de satisfiabilité: sat, unsat ou unknown (check-sat)
- Instanciation des variables et fonctions qui rendent le model sat $(\text{qet-model})$

```
starting Z3...
(echo "starting Z3...")
                                            sat
(declare-const a Int)
                                            Cmodel
(declare-fun f (Int Bool) Int)
                                              (define-fun a () Int
(assert ( > a 10))11)(assert (< (f a true) 100))(define-fun f ((x!1 Int) (x!2 Bool)) Int
(check-sat)
                                                (ite (and (= x!1 11) (= x!2 true)) 0
(get-model)
                                                   (0)
```
# SMT

#### Les théories

#### Théorie: Arithmétique non linéaire

#### Plus compliqué pour Z3 car indécidable -> peut retourner des unknown

```
(assert (>(* a a) 3))(check-sat)
(aet-model)
(declare-const b Real)
(declare-const c Real)
(assert (= (+ (* b b b) (* b c)) 3.0))(check-sat)
(reset)
(declare-const b Real)
(declare-const c Real)
(assert (=(+(*) b b) (* b c)) 3.0))
(check-sat)
(get-model)
```
(declare-const a Int)

```
sat
(model
  (define-fun a () Int
    (- 8)\mathcal{L}unknown
sat
(model
  (define-fun b () Real
    ( / 1.0 8.0)(define-fun c () Real
    ( / 1535.0 64.0)\mathcal{L}
```
#### Théorie: Bitvectors

- Les CPU et principaux langages de programmation utilisent l'arithmétique sur des vecteurs de bits de taille fixe.
- Bitvectors signés ou non signés
- Supporte les Bitvectors de taille arbitraire:
	- Binaire: #b0100 ; bitvector de taille 4 représentant 4
	- · Hexadécimal: #x0a0 ; bitvector de taille 12 représentant 160
	- Taille fixée : (\_ bv10 32) ; bitvector de taille 32 représentant 10

#### • Choisir l'affichage avec option

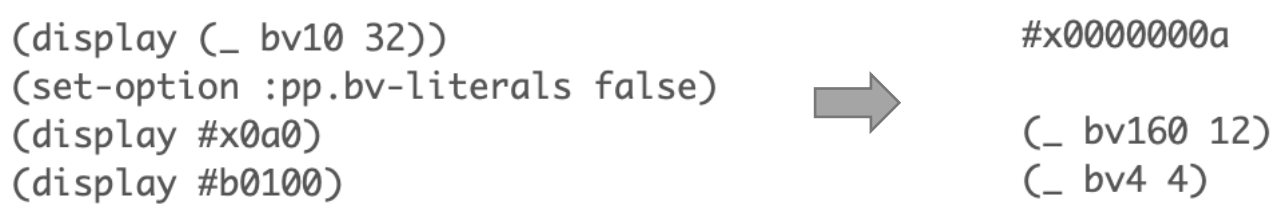

### Théorie: Arrays

- Théorie basique des tableaux:
	- Select: (select a i) retourne la valeur du tableau a stockée à l'indice i
	- Store: (store a i v) retourne un tableau identique à a contenant v à l'indice i
	- Déclaration: (declare-const a1 (Array Int Int)) peut prendre n'importe quel sort (type)

#### • Exemple:

```
(declare-const x Int)
(declare-const y Int)
(declare-const a1 (Array Int Int))
(assert (= (select a1 x) x))(assert (= (store a1 x y) a1))(check-sat)
(get-model)
```

```
sat
(model
  (define-fun y () Int1)(define-fun a1 () (Array Int Int)
    ( as-array k(0)\text{ (define-fun } \times \text{ ()} Int
    1)(define-fun k!0 ((x!1 Int)) Int(ite (= x!1 1) 1)(0)€
```
# Interface Prolog - SMT

Tirer profit des deux langages

### Interface: Avantages partagés

- Exploiter les capacités de raisonnement de Prolog pour manipuler et générer des formules SMT
	- Ecrire du code à la volée
	- Réagir à la satisfiabilité et aux modèles
- Utiliser les solveurs SMT pour résoudre des problèmes de contraintes complexes et obtenir des solutions optimisées
	- Théories spécifiques
	- Raisonnement plus symbolique et conceptuel
	- Précision et performance

### Interface: Etat de l'art

Interfaces

- pyZ3 : interface Python Z3
- SWIPrologZ3 : interface SWI Prolog Z3 (en travail, interface basique)
- Ciao Yices/Z3

Parsers

- Package smtlib de SWI Prolog
- Ciao SMT

# Interface: Types d'interface

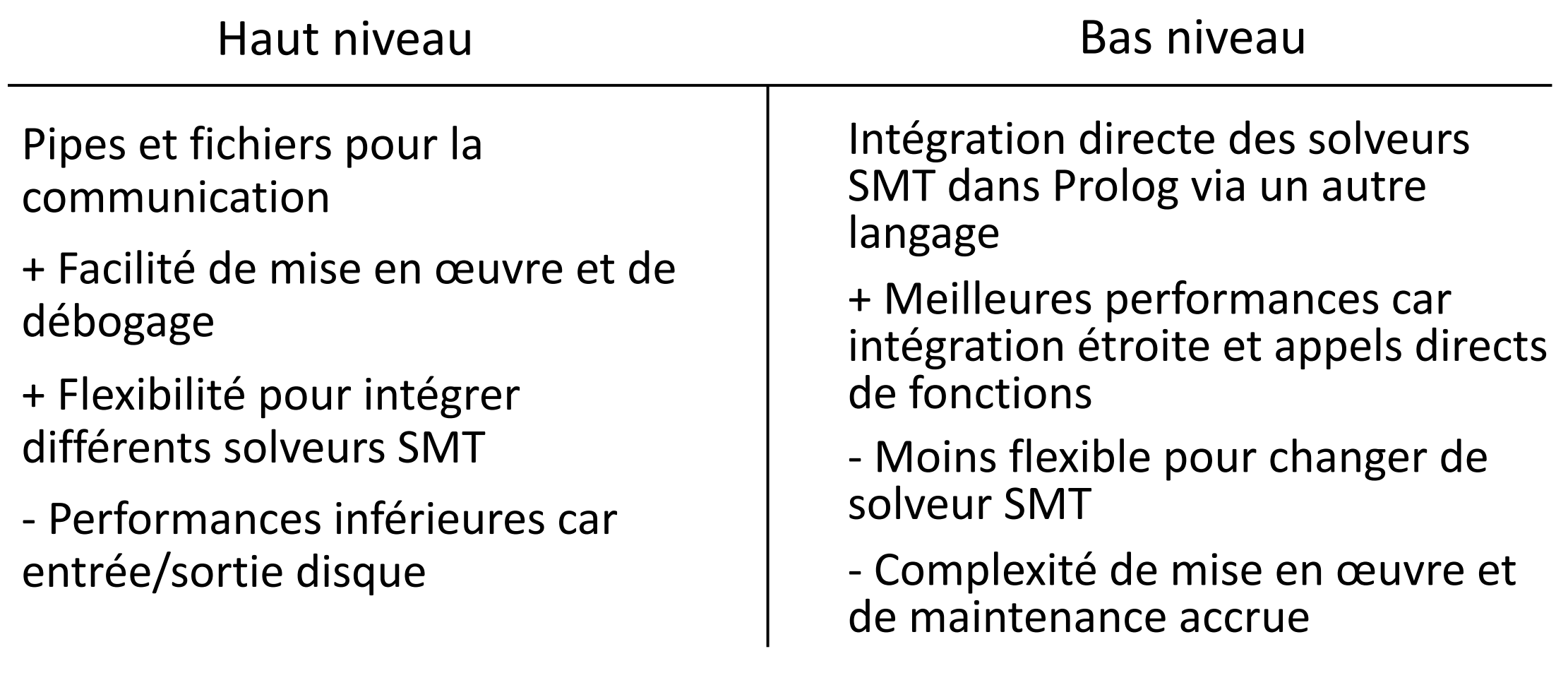

## Interface: Bases de l'interface

- Haut niveau
	- Temps et facilité de mise en place
	- ISO-Prolog <> SMT-LIB2
- Basé sur le package SMTLIB de SWI Prolog
	- Lecture et écriture du langage SMT-LIB2
	- Représentation en liste de commandes manipulables par Prolog
	- Via Streams et Fichiers

### Interface: Package SMTLIB

(set-logic QF\_LIA) (declare-fun w () Int) (declare-fun x () Int) (declare-fun y () Int) (declare-fun z () Int)  $(s)$  (assert  $(s \times y)$ )  $(\text{assert } (\text{& } y z))$ (set-option :print-success false) (push 1)  $(s)$  (assert  $(s z x)$ ) (check-sat) (get-info :all-statistics) (pop 1) (push 1) (check-sat) (exit)

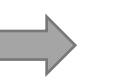

#### $X = list($

[reserved('set-logic'),symbol('QF\_LIA')], [reserved('declare-fun'),symbol(w),[],symbol('Int')], [reserved('declare-fun'),symbol(x),[],symbol('Int')], [reserved('declare-fun'),symbol(y),[],symbol('Int')], [reserved('declare-fun'),symbol(z),[],symbol('Int')], [reserved(assert),[symbol(>),symbol(x),symbol(y)]], [reserved(assert),[symbol(>),symbol(y),symbol(z)]], [reserved('set-option'),[keyword('print-success'),symbol(false)]], [reserved(push),numeral(1)], [reserved(assert),[symbol(>),symbol(z),symbol(x)]], [reserved('check-sat')], [reserved('get-info'),keyword('all-statistics')], [reserved(pop),numeral(1)], [reserved(push),numeral(1)], [reserved('check-sat')], [reserved(exit)] ]).

# Interface: Fonctionnement général

1. Création d'un nouveau stream et choix du nom du fichier

smt\_new\_stream('nqueens', Script),

2. Ecriture des commandes de script SMT

smt declare fun(x, [], 'Int', Script), smt assert( $[>, x, y]$ , Script), smt\_declare\_fun(y, [], 'Int', Script), smt\_check\_sat(Script),

smt\_close\_stream(Script),

- 3. Résolution du script via un solver SMT choisi
	- Affichage de la réponse du solver dans la console et création de fichiers pour le script et le résultat

smt\_solve\_with\_z3(Script),

4. Retour au point 2 ou fermeture du stream

nqueens.smt2 nqueens.result.smt2

#### Interface: Commandes de script SMT

```
(assert \langle term \rangle)
( check - sat)(check-sat-assuming (\langle prop \ | iter{d} \rangle^*))
(declare-const \langle symbol \rangle \langle sort \rangle)
(declare-datatype \langle symbol \rangle \langle datatype dec\rangle)
(declare-datatypes (\langle sort \rangle^{n+1}) (\langle datatype \rangle^{n+1}))
(declare-fun \langle symbol \rangle (\langle sort \rangle^*) \langle sort \rangle)
(declare-sort \langle symbol \rangle \langle numeral \rangle)
(define-fun \langle function def\rangle)
(define-fun-rec (function def)
(define-funs-rec (\langlefunction dec\rangle^{n+1}) (\langleterm\rangle^{n+1}))
(define-sort \langle symbol \rangle (\langle symbol \rangle^*) \langle sort \rangle)
(echo \langle string \rangle)
\left(\right)(get-assertions)
```

```
(get-assignment)
(get-info \langleinfo \langleinfo \langleinfo \rangle)
(get-model)
(get-option \langle keyword \rangle)
(get-proof)(get-unsat-assumptions)
(get-unsat-core)
(get-value (\langle term \rangle^+))
\langle pop \langlenumeral\rangle)
(push \langle numeral\rangle)
(reset)(reset-assertions)
(set-info \langle attribute \rangle)(set-logic \langle symbol \rangle)(set-option\langle option\rangle)
```
### Interface: Ecriture des commandes SMT

• Toutes les commandes de SMTLIB pour l'écriture de scripts sont disponibles

smt\_set\_option(produce-proofs, true, Script),  $smt\_declare\_const(x, 'Int', Script),$ smt\_assert([<, [f, x, 2], 5], Script),  $\qquad \qquad$  smt\_check\_sat(Script), smt\_set\_logic('QF\_LIA', Script), entertainment smt\_get\_model(Script),

- Commande spéciale pour écrire directement dans le stream
	- Utiliser des commandes non SMTLIB2
	- Eviter des bugs potentiels

smt\_parse("(maximize (+ x y))", Script)

## Interface: Résolution du script via un solver

#### • Choix du solver via prédicat Prolog

smt\_solve\_with\_z3(Script), smt\_solve\_with\_cvc4(Script),

- Différences dans les solvers
	- Valeurs d'options par défaut différentes

smt\_cvc4\_options(Script)

• Outputs et modèles différents

```
Z3: sat CVC4:
    hello
     (
      (define-fun z () Int
       (- 1))
      (define-fun x () Int
       1)
      (define-fun y () Int
       0)
     )
                                 CVC4: sat"hello"
                                         (model
                                         (define-fun x () Int 1)
                                         (define-fun y () Int 0)
                                         (define-fun z () Int (- 1))
                                         )
```
# Interface

Nouvelles fonctionnalités

## Interface: Fonctionnalités basiques

#### • Ecriture de Script plus poussée

 $loop(0)$ .  $loop(N)$  :- $N > 0$ , Double is N\*2 smt\_assert([=, [select, array, N], Double], Script), N1 is N - 1, loop(N1).

#### • Exécution directe de fichier

smt\_solve\_file('nqueens.smt2').

#### • Chargement de fichier dans le stream actuel

smt load file('nqueens.smt2', Script),

# Interface: Fonctionnalités avancées

- Vérification de la satisfiabilité ou de l'insatisfiabilité
	- Dans le script, on indique la réponse attendue pour un check-sat

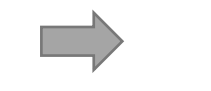

smt\_check\_sat\_continue\_if\_sat(Script),<br>smt\_check\_sat\_continue\_if\_sat(Script), smt check sat continue if unsat(Script),

• Quand on solve, le prédicat smt solve with z3/cvc4 renvoie true si toutes les réponses attendues sont correctes et **false** dans le cas contraire

(smt solve with  $z3(Script) \rightarrow$  actions si true ; actions si false).

• Ecriture d'une «balise» (echo "continue-if-sat") dans le fichier SMT pour indiquer quel check-sat est à vérifier. Dans l'output du solver:

> continue-if-sat sat

continue-if-sat unsat (ou unknow)

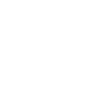

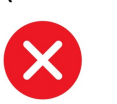

## Interface: Fonctionnalités avancées

- Transformation de valeurs en contraintes
	- Dans le script, on indique quelles variables vont voir leur valeur être transformée en contrainte

smt\_get\_model(Script),  $\Box$  smt\_get\_model\_to\_constraint\_for([x,y], Script)

- Quand on solve avec smt solve with z3/cvc4, les contraintes vont être automatiquement écrites à la suite du Script.
- « Balisage » avec des echo dans le fichier SMT pour indiquer les variables et le modèle dans lequel prendre les valeurs à transformer en contraintes.
	- Création de contraintes avec nom unique
	- Permet de faire plusieurs smt\_get\_model\_to\_constraint\_for avant un solve

### Interface: Contraintes Automatiques - Exemple

Script de base: Modèle:

(declare-fun x () Int ) (declare-fun y () Int ) (declare-fun z () Int )  $(\text{assert } (\text{&} x y))$  $(\text{assert } (\text{& } y z))$ (check-sat ) (echo "model-to-constraint-start-1") (echo "(x y)") (get-model ) (echo "model-to-constraint-end-1")

sat model-to-constraint-start-1  $(x \vee)$ (

(define-fun z () Int  $(-1)$ (define-fun x () Int 1) (define-fun y () Int 0) ) model-to-constraint-end-1

Script avec contraintes rajoutées:

36 (declare-fun x () Int ) (declare-fun y () Int ) (declare-fun z () Int )  $(\text{assert } (\text{&} x y))$  $(\text{assert } (\text{& } y z))$ (check-sat ) (echo "model-to-constraint-start-1")  $(echo " (x y)")$ (get-model ) (echo "model-to-constraint-end-1") (define-fun x from model  $1()$  $Int 1)$ (define-fun y from model  $1()$  $Int 0)$ (assert (or (not  $(= x \times from \mod 1 )$ ) (not  $(= y y$  from model 1)) ))

smt get model to constraint for( $[x,y]$ , Script)

## Interface: Fonctionnalités avancées

- Récupération de la valeur de constantes du dernier modèle dans Prolog
	- Dans le script, on indique quelle constante va voir sa valeur être récupérée dans une variable de Prolog

smt get last model value(x, X, Script)

- Doit être effectué après smt solve with z3/cvc4, pour avoir un modèle dans lequel aller récupérer la valeur de la constante voulue
	- Récupère dans le dernier modèle
	- Peut être utilisé dans prolog pour d'autres calculs ou pour la vérification de la solution

## Interface: N-Queens - Soluce and Verify

queens(N):-

smt new stream('Nqueens', Script), queens declaration(N, Script), queens on board(N, Script), queens\_not\_same\_column(N, Script), smt\_define\_fun('diagonal-threat', [['x1','Int'], ['y1','Int'], ['x2','Int'], ['y2','Int']], 'Bool', [=, [abs, [-, 'x1', 'x2']], [abs, [-, 'y1', 'y2']]], Script), queens\_not\_same\_diagonal(N, 0, Script), smt check sat(Script), smt get model(Script), smt\_solve\_with\_z3(Script), queens get solution(Script, N, O, AllValues), valid solution(AllValues, N), print\_board(AllValues), smt close stream(Script).

#### Interface: N-Queens - Soluce and Verify

```
(declare-fun r0 () Int )
(declare-fun r1 () Int )
(declare-fun r2 () Int )
(declare-fun r3 () Int )
(assert (and (>= r0 0 ) (< r0 4 )))
(assert (and (>= r1 0 ) (< r1 4 )))
(assert (and (>= r2 0 ) (< r2 4 )))
(assert (and (>= r3 0 ) (< r3 4 )))
(assert (distinct r0 r1 r2 r3 ))
(define-fun diagonal-threat ((x1 Int))(y1 Int)(x2 Int)(y2 Int))Bool (= (abs (- x1 x2 )) (abs (- y1 y2 )))
)
(assert (not (diagonal-threat r0 0 r1 1 )))
(assert (not (diagonal-threat r0 0 r2 2 )))
(assert (not (diagonal-threat r0 0 r3 3 )))
(assert (not (diagonal-threat r1 1 r2 2 )))
(assert (not (diagonal-threat r1 1 r3 3 )))
(assert (not (diagonal-threat r2 2 r3 3 )))
```
(check-sat )

(get-model )

( (define-fun r0 () Int 5) (define-fun r1 () Int 3) (define-fun r2 () Int 6) (define-fun r7 () Int 2) (define-fun r3 () Int 0) (define-fun r6 () Int 4) (define-fun r4 () Int 7) (define-fun r5 () Int 1) )

sat

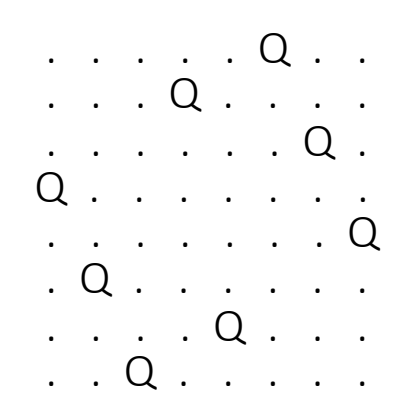

### Interface: N-Queens - Find all solutions

queensAllSolutions(N):-

smt\_new\_stream('NqueensAllSolution', Script),

queens declaration(N, Script),

queens on board(N, Script),

queens\_not\_same\_column(N, Script),

smt\_define\_fun('diagonal-threat', [['x1','Int'], ['y1','Int'], ['x2','Int'], ['y2','Int']], 'Bool',

[=, [abs, [-, 'x1', 'x2']], [abs, [-, 'y1', 'y2']]], Script), queens\_not\_same\_diagonal(N, 0, Script), allrows(N, Rows),

getAllSolutions(Script, N, Rows, [], Solutions),

writeAllSolutions(Solutions),

smt close stream(Script).

#### Interface: N-Queens - Find all solutions

```
getAllSolutions(Script, N, Rows, Acc, Solutions) :-
   smt_check_sat_continue_if_sat(Script),
   smt_get_model_to_constraint_for(Rows, Script),
   (smt_solve_with_z3(Script) ->
       (queens_get_solution(Script, N, 0, Solution),
      valid_solution(Solution, N),
      getAllSolutions(Script, N, Rows, [Solution | Acc], Solutions))
  ;
      Solutions = Acc
```
).

#### Interface: N-Queens - Soluce and Verify

```
[…]
(echo "continue-if-sat")
(check-sat )
(echo "model-to-constraint-start-1")
(echo "(r0 r1 r2 r3)") 
(get-model )
(echo "model-to-constraint-end-1")
```

```
solve
```

```
(define-fun r0_from_model_1 () Int 2 )
(define-fun r1_from_model_1 () Int 0 )
(define-fun r3 from model 1 () Int 1 )
(define-fun r2_from_model_1 () Int 3 )
(assert (or (not (= r0 r0 from model 1))
    (not (= r1 r1 from model 1))
    (not (= r2 r2_from_model_1 ))
    (not (= r3 r3 from model 1)))
)
```

```
(echo "continue-if-sat")
(check-sat )
(echo "model-to-constraint-start-2")
(echo "(r0 r1 r2 r3)")
(get-model )
(echo "model-to-constraint-end-2")
```

```
(define-fun r0 from model 2 () Int 1 )
(define-fun r1 from model 2 () Int 3 )
(define-fun r3_from_model_2 () Int 2 )
(define-fun r2_from_model_2 () Int 0 )
(assert (or (not (= r0 r0_from_model_2))
    (not (= r1 r1 from model 2 ))
    (not (= r2 r2_from_model_2 ))
    (not (= r3 r3 from model 2 )))
)
(echo "continue-if-sat")
(check-sat )
(echo "model-to-constraint-start-3")
(echo "(r0 r1 r2 r3)")
(get-model )
(echo "model-to-constraint-end-3")
```
#### solve solve

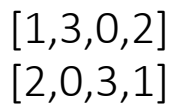

## Interface: N-Queens - Soluce and Verify

continue-if-sat sat model-to-constraint-start-1 (r0 r1 r2 r3)

( (define-fun r0 () Int 2) (define-fun r1 () Int 0) (define-fun r3 () Int 1) (define-fun r2 () Int 3) )

model-to-constraint-end-1

continue-if-sat sat model-to-constraint-start-2 (r0 r1 r2 r3) ( (define-fun r0 () Int 1) (define-fun r1 () Int 3) (define-fun r3 () Int 2) (define-fun r2 () Int 0) (define-fun r1\_from\_model\_1 () Int 0) (define-fun r0 from model  $1$  () Int 2) (define-fun r2 from model  $1$  () Int 3) (define-fun r3\_from\_model\_1 () Int 1) )

model-to-constraint-end-2

continue-if-sat unsat model-to-constraint-start-3 (r0 r1 r2 r3) (error "line 108 column 12: model is not available") model-to-constraint-end-3

# Résultats

#### Avantages de l'interface

# Résultat: Apports de Prolog pour SMT

- Centralisation du code et créations de fichiers
- Ecriture automatisée
	- Paramétrisation
	- Facilite l'écriture de code
- Récupération de valeur dans le modèle
	- Manipuler les données trouvées par le solver SMT
	- Vérifier la solution
- Capacité de trouver toutes les solutions possibles
- Vérification de satisfiabilité
	- Capacité d'actions différentes en fonction du résultat

# Résultat: Apports de SMT pour Prolog

#### Expressivité

- Utilisation de théories non présentes dans Prolog
	- BitVectors: Cybersécurité, analyse de programmes, vérification de modèles de systèmes matériels
	- Tableaux: N'importe quel type d'index et de valeur

#### Performance

- Tableaux
	- Vision théorique et manipulation de contraintes symboliques
- Les réels et l'arithmétique non linéaire

#### Résultat: Expressivité - Exemples

#### Tableaux: Index non numérique

#### SMT

(declare-const nameAge (Array String Int)) (assert (= (select nameAge "Alice") 25)) (assert (= (select nameAge "Bob") 30)) (assert (= (select nameAge "Charlie") 35)) (declare-const totalAge Int) (assert (= totalAge (+ (select nameAge "Alice") (select nameAge "Bob") (select nameAge "Charlie")))) (check-sat) (get-value (totalAge))

#### PROLOG

name\_age("Alice", 25). name\_age("Bob", 30). name\_age("Charlie", 35).

total age(Total) :findall(Age, name\_age(\_, Age), Ages), sumlist(Ages, Total).

Index numérique

[5,10,15,20,25] array(3,6,9,12,15)

#### Résultat: Expressivité - Exemples BitVectors: Inversion de bit 1100 1010 <> 1010 1100

#### SMT

```
(set-logic QF_BV)
(declare-fun input () (_ BitVec 8))
(declare-fun output () (_ BitVec 8))
(assert (= output (concat (( extract 3 0) input)
                          (( extract 7 4) input))))
(assert (= input #b11001010)) ; Entrée : 202
(check-sat)
(get-model)
(exit)
```
#### PROLOG

:- use\_module(library(clpfd)).

bit\_permute(Input, Output) :-Input in 0..255, Output in 0..255, HighBits  $#$ = Input // 16, LowBits #= Input mod 16, Output #= LowBits \* 16 + HighBits.

% Test avec 202 permute(Output) : bit permute(202, Output).

## Résultat: Expressivité - Exemples

#### BitVectors: Tableau de BitVectors avec des index en BitVectors

#### SMT

```
(declare-const A (Array (\overline{B} BitVec 3) (\overline{B} BitVec 4)))
```
(declare-const idx1 (\_ BitVec 3))

```
(declare-const idx2 (_ BitVec 3))
```

```
(declare-const idx3 (_ BitVec 3))
```

```
(declare-const idx4 (_ BitVec 3))
```

```
(assert (= idx1 #b000))
```

```
(assert (= idx2 #b001))
```

```
(\text{assert} (= \text{idx3} #b010))
```

```
(assert (= idx4 #b011))
```

```
(assert (= (bvadd (select A idx1) (select A idx2)) 
       (bvadd (select A idx3) (select A idx4))))
```
(check-sat)

```
(get-model)
```
#### PROLOG

bit  $vector([0, 0, 0], 0)$ . bit vector( $[0, 0, 1]$ , 1). bit vector( $[0, 1, 0]$ , 2). bit\_vector( $[0, 1, 1]$ , 3). bit  $vector([1, 0, 0], 4)$ . bit vector( $[1, 0, 1]$ , 5). bit vector( $[1, 1, 0]$ , 6). bit vector( $[1, 1, 1]$ , 7).

by  $add(X, Y, Z)$  :bit vector( $X$ ,  $X$  int), bit vector( $Y$ ,  $Y$  int), bit vector( $Z$ ,  $Z$  int), Z int is  $X$  int + Y int. array  $a(A, Index, Value)$  :bit vector(Index, Index int), member((Index int, Value), A).

```
solution(A) :-
 array_a(A, [0, 0, 0], V1),
 array_a(A, [0, 0, 1], V2),
 array_a(A, [0, 1, 0], V3),
 array a(A, [0, 1, 1], V4),
 by add(V1, V2, Sum1),
 by add(V3, V4, Sum2),
 Sum1 == Sum2.
```
# Résultat: Performance - Exemples

#### Tableaux: Exécution et contraintes symboliques

#### SMT

(declare-const x Int) (declare-const y Int) (declare-const a1 (Array Int Int))  $(\text{assert } (= (\text{select } a1 x) x))$  $(\text{assert } (= (\text{store } a1 \times y) a1))$ (assert (not  $(= x y))$ ) (check-sat)

#### SMT

(declare-fun x () Int) (declare-fun y () Int) (assert (forall ((x Int) (y Int))  $(=(+ \times y) (+ \gamma x))$ ) (check-sat)

### Résultat: Performance - Exemples

#### Réels: Calcul d'intersection de cercles

#### SMT

```
(declare-fun x1 () Real)
(declare-fun y1 () Real)
(declare-fun r1 () Real)
(declare-fun x2 () Real)
(declare-fun y2 () Real)
(declare-fun r2 () Real)
(declare-fun x () Real)
(declare-fun y () Real)
(assert (=(+ (* (- x x1) (- x x1)) (* (- y y1) (- y y1))) (* r1 r1)))(assert (=(+ (* (- x x 2) (- x x 2)) (* (- y y 2) (- y y 2)))) (* r 2 r 2)))(\text{assert } (= x1 1)) (assert (= y1 1)) (assert (= r1 3)))
(\text{assert } (= x2 4)) (assert (= y2 1)) (assert (= r2 2)))
(check-sat)
(get-value (x y))
                                  x 3.333333333333333333333333333333?
                                  y (- 0.885618083164126731735584965612?)
```

```
PROLOG: clp(BNR)
```

```
circle1(1, 1, 3).
circle2(4, 1, 2).
```

```
intersect(X, Y) :-
  circle1(X1, Y1, R1),
  circle2(X2, Y2, R2),
  \{ (X - X1)^*(X - X1) + (Y - Y1)^*(Y - Y1) \} = R1 * R1,
  \{(X - X2)*(X - X2) + (Y - Y2)*(Y - Y2) == R2*R2\}.
```
X::real(3.2360679774997894, 4), Y::real(-1, 3).

### Résultat: Performance - Exemples

#### Réels: Calcul non linéaire de puissances

SMT

```
(declare-fun x () Real)
(declare-fun y () Real)
(declare-fun z () Real)
(\text{assert } (\text{&} x 0))(assert (> v 0))(assert (> z 0))(assert (=(+ (* x x)) (* y y)) (* z z z)))
(assert (=(+ (* x x) (* y y) (* z z)) 1000))(\text{assert } (< x \vee))(assert (< y z))
(check-sat)
(get-value (x y z))solve :-
                     x = 12.007904850906793263346465570481?
                     v = 20.0z = 21.349712435805057068764188878998?
```
PROLOG: clp(BNR)

```
\{ X \ge 0.0, Y \ge 0.0, Z \ge 0.0,X^*X^*X + Y^*Y^*Y == Z^*Z^*Z,X * X + Y * Y + Z * Z == 1000,
 X = < Y, Y = < Z,
solve([X,Y,Z]),
```
X::real(0.0, 16.69590879946623), Y::real(16.695906735903264, 22.360680379086777), Z::real(21.035374331129102, 22.360680379086777)

# Améliorations

Critiques de l'interface

## Améliorations

- Expressivité dans l'interface
	- Reste proche du Lisp smt\_assert( $[=,y,[*,2,x]]$ , Script)
- Intégration plus fine
	- Être plus bas niveau en gardant le côté ISO-Prolog et SMTLIB2
- Concurrence pour négation constructive
	- Prolog utilise la négation par l'échec. Pas toujours juste au niveau logique
		- nationalite(fred, francais). nationalite(pierre, francais).

nationalite(nicolas, belge).

?- etranger(nicolas). true ?- etranger(X). false

etranger(X) :- not(nationalite(X, francais)).

# Conclusion

Interface et stage

#### Conclusion

- Interface de haut niveau réussie entre Prolog et les solveurs SMT
	- Combinaison de la flexibilité et l'expressivité de Prolog avec la performance et les puissantes capacités de résolution des solveurs SMT
- Amélioration/Offre d'un outil dans divers domaines
	- Vérification formelle, synthèse de programmes, intelligence artificielle, logique de contraintes
- Opportunités d'amélioration et d'extension déjà discutées
- Impact sur les communautés de la programmation logique et des solveurs SMT
	- Encourager la collaboration et l'exploration des synergies entre les deux domaines
	- Participer au développement de solutions innovantes pour résoudre des problèmes complexes et expressifs

# Avez-vous des questions?

# ANNEXES

Code N-Queens

## Interface: N-Queens - Soluce and Verify

queens(N):-

smt new stream('Nqueens', Script), queens declaration(N, Script), queens on board(N, Script), queens\_not\_same\_column(N, Script), smt\_define\_fun('diagonal-threat', [['x1','Int'], ['y1','Int'], ['x2','Int'], ['y2','Int']], 'Bool', [=, [abs, [-, 'x1', 'x2']], [abs, [-, 'y1', 'y2']]], Script), queens\_not\_same\_diagonal(N, 0, Script), smt check sat(Script), smt get model(Script), smt\_solve\_with\_z3(Script), queens get solution(Script, N, O, AllValues), valid solution(AllValues, N), print\_board(AllValues), smt close stream(Script).

#### Annexes: N-Queens

```
queens_declaration(N, Script) :-
    succ(PrecN, N),
    forall(between(0, PrecN, I),
        atom_concat('r', I, VarName),
         smt_declare_fun(VarName, [], 'Int', Script)
       )
     ).
```

```
queens_on_board(N, Script) :-
    succ(PrecN, N),
    forall(between(0, PrecN, I),
       ( atom_concat('r', I, VarName),
         smt_assert([and,[>=, VarName, 0],[<, VarName, N]], Script)
       )
     ).
```
#### Annexes: N-Queens

```
queens_not_same_column(N, Script) :-
    succ(PrecN, N),
    findall(Queen, (between(0, PrecN, I), atom_concat('r', I, Queen)), Queens),
    smt_assert([distinct | Queens], Script).
```

```
queens not same diagonal(N, I, ) :-
    I \geq N.
queens_not_same_diagonal(N, I, Script) :-
    I < N,
    JStart is 1 + 1,
    queens_not_same_diagonal_inner_loop(N, I, JStart, Script),
    1 is 1 + 1,
    queens_not_same_diagonal(N, I1, Script).
```
#### Annexes: N-Queens

```
queens_not_same_diagonal_inner_loop(N, _, J, _) :-
    J \geq N.
queens_not_same_diagonal_inner_loop(N, I, J, Script) :-
    J < N,
    atom_concat('r', I, R1),
    atom_concat('r', J, R2),
    smt_assert([not, ['diagonal-threat', R1, I, R2, J]], Script),
    J1 is J + 1,
    queens_not_same_diagonal_inner_loop(N, I, J1, Script).
```
#### Annexes: N-Queens - Soluce and Verify

```
valid_solution(Queens, N) :-
    length(Queens, N),
    on board(Queens, N),
    valid_rows(Queens),
    valid diagonals(Queens).
```

```
on_board([], ].
on board([Q | Rest], N) :-
      Q \geq 0,
      Q < N,
       on_board(Rest, N).
```

```
valid_rows(Queens) :-
      sort(Queens, Sorted),
      length(Queens, Len),
      length(Sorted, Len).
```
valid\_diagonals([]). valid diagonals( $[Q |$  Rest]) :valid diagonal(Q, Rest, 1), valid\_diagonals(Rest).

```
valid_diagonal(, [], ).
valid_diagonal(Q, [R | Rest], Dist) :-
       Diff is abs(Q - R),
       Diff = = Dist,
       NewDist is Dist + 1,
       valid diagonal(Q, Rest, NewDist).
```
### Interface: N-Queens - Find all solutions

queensAllSolutions(N):-

smt\_new\_stream('NqueensAllSolution', Script),

queens declaration(N, Script),

queens on board(N, Script),

queens\_not\_same\_column(N, Script),

smt\_define\_fun('diagonal-threat', [['x1','Int'], ['y1','Int'], ['x2','Int'], ['y2','Int']], 'Bool',

[=, [abs, [-, 'x1', 'x2']], [abs, [-, 'y1', 'y2']]], Script), queens\_not\_same\_diagonal(N, 0, Script),

allrows(N, Rows),

getAllSolutions(Script, N, Rows, [], Solutions),

writeAllSolutions(Solutions),

smt\_close\_stream(Script).

#### Interface: N-Queens - Find all solutions

```
getAllSolutions(Script, N, Rows, Acc, Solutions) :-
   smt_check_sat_continue_if_sat(Script),
   smt_get_model_to_constraint_for(Rows, Script),
   (smt_solve_with_z3(Script) ->
       (queens_get_solution(Script, N, 0, Solution),
      valid_solution(Solution, N),
      getAllSolutions(Script, N, Rows, [Solution | Acc], Solutions))
  ;
      Solutions = Acc
```

```
).
```
#### Annexes: N-Queens - Find all solutions

```
queens_get_solution(_, N, N, []).
queens_get_solution(Script, N, I, [Value | Rest]) :-
    I < N,
    atom_concat('r', I, Var),
    smt_get_last_model_value(Var, Value, Script),
    1 is 1 + 1,
    queens_get_solution(Script, N, I1, Rest).
```
#### Annexes: N-Queens - Find all solutions

allrows(N, Rows) : succ(PrecN,N), numlist(0, PrecN, NumList), maplist(row\_var, NumList, Rows).

```
row_var(N, RowVar) :-
  atom_concat('r', N, RowVar).
```

```
writeAllSolutions([]).
writeAllSolutions([Solution | Rest]) :-
  writeln(Solution),
  writeAllSolutions(Rest).
```